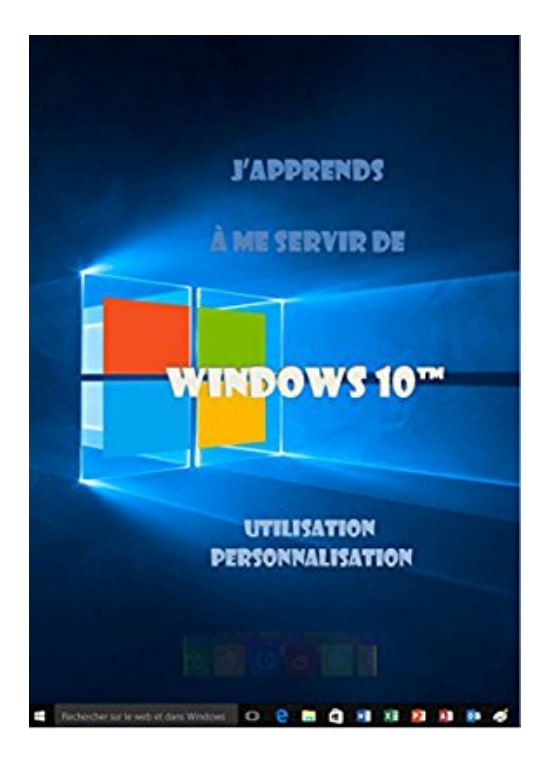

## **J'apprends à me servir de Windows 10: Utilisation et personnalisation**

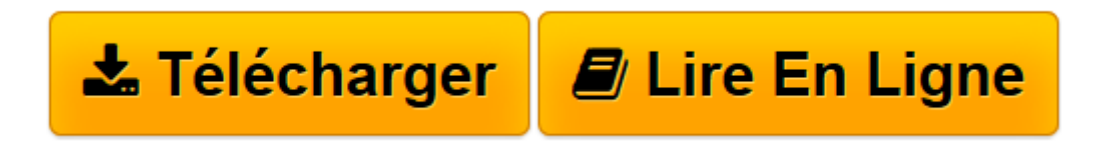

[Click here](http://bookspofr.club/fr/read.php?id=B015E09TYS&src=fbs) if your download doesn"t start automatically

## **J'apprends à me servir de Windows 10: Utilisation et personnalisation**

joel Green

**J'apprends à me servir de Windows 10: Utilisation et personnalisation** joel Green

**[Télécharger](http://bookspofr.club/fr/read.php?id=B015E09TYS&src=fbs)** [J'apprends à me servir de Windows 10: Utilis ...pdf](http://bookspofr.club/fr/read.php?id=B015E09TYS&src=fbs)

**[Lire en ligne](http://bookspofr.club/fr/read.php?id=B015E09TYS&src=fbs)** [J'apprends à me servir de Windows 10: Util ...pdf](http://bookspofr.club/fr/read.php?id=B015E09TYS&src=fbs)

## **Téléchargez et lisez en ligne J'apprends à me servir de Windows 10: Utilisation et personnalisation joel Green**

Format: Ebook Kindle

Présentation de l'éditeur

Ce livre est destiné à ceux qui n'ont jamais utilisé Windows 10 ou qui ont appris par eux-mêmes, tout en étant conscient qu'il y avait probablement des méthodes plus simples que celles qu'ils ont pu découvrir. Au programme :

Rappels sur le fonctionnement de l'ordinateur : Qu'est-ce qu'un micro-processeur, une mémoire, un disque dur, un SSD, un bus USB ?…

Manipulation : Comment arrêter ou démarrer une session, utiliser le clavier, la souris, afficher le menu "démarrer", lancer une application, la fermer ?…

L'écran du bureau : qu'est-ce que la barre des tâches, la zone de notifications, comment manipuler les fenêtres, utiliser le menu démarrer, le ruban ?..

L'ordinateur : Comment sont structurées les unités logiques, comment sont présentées les informations, comment gérer les fichiers, les manipuler, qu'est-ce que ONEDRIVE, comment et pourquoi synchroniser les données ?...

La personnalisation : Qu'est-ce que le menu "paramètres ", comment personnaliser l'accueil, les thèmes, le menu démarrer, la barre des tâches, le groupe résidentiel, comment gérer les applications, créer un bureau virtuel ?...

La configuration : Comment configurer l'ordinateur, la souris, les textes, les sons et les voix, comment utiliser l'assistant vocal CORTANA, comment afficher les périphériques (imprimante, téléphone, appareil photo...), les paramétrer, comment mettre à jour Windows ?...

Ce livre répond à toutes ces questions et bien d'autres encore, de manière simple et illustrée au point qu'il vous deviendra vite indispensable, posé à coté de votre ordinateur

Présentation de l'éditeur

Ce livre est destiné à ceux qui n'ont jamais utilisé Windows 10 ou qui ont appris par eux-mêmes, tout en étant conscient qu'il y avait probablement des méthodes plus simples que celles qu'ils ont pu découvrir. Au programme :

Rappels sur le fonctionnement de l'ordinateur : Qu'est-ce qu'un micro-processeur, une mémoire, un disque dur, un SSD, un bus USB ?…

Manipulation : Comment arrêter ou démarrer une session, utiliser le clavier, la souris, afficher le menu "démarrer", lancer une application, la fermer ?…

L'écran du bureau : qu'est-ce que la barre des tâches, la zone de notifications, comment manipuler les fenêtres, utiliser le menu démarrer, le ruban ?..

L'ordinateur : Comment sont structurées les unités logiques, comment sont présentées les informations, comment gérer les fichiers, les manipuler, qu'est-ce que ONEDRIVE, comment et pourquoi synchroniser les données ?...

La personnalisation : Qu'est-ce que le menu "paramètres ", comment personnaliser l'accueil, les thèmes, le menu démarrer, la barre des tâches, le groupe résidentiel, comment gérer les applications, créer un bureau virtuel ?...

La configuration : Comment configurer l'ordinateur, la souris, les textes, les sons et les voix, comment utiliser l'assistant vocal CORTANA, comment afficher les périphériques (imprimante, téléphone, appareil photo...), les paramétrer, comment mettre à jour Windows ?...

Ce livre répond à toutes ces questions et bien d'autres encore, de manière simple et illustrée au point qu'il vous deviendra vite indispensable, posé à coté de votre ordinateur

Download and Read Online J'apprends à me servir de Windows 10: Utilisation et personnalisation joel Green #UF9SV71Q5P6

Lire J'apprends à me servir de Windows 10: Utilisation et personnalisation par joel Green pour ebook en ligneJ'apprends à me servir de Windows 10: Utilisation et personnalisation par joel Green Téléchargement gratuit de PDF, livres audio, livres à lire, bons livres à lire, livres bon marché, bons livres, livres en ligne, livres en ligne, revues de livres epub, lecture de livres en ligne, livres à lire en ligne, bibliothèque en ligne, bons livres à lire, PDF Les meilleurs livres à lire, les meilleurs livres pour lire les livres J'apprends à me servir de Windows 10: Utilisation et personnalisation par joel Green à lire en ligne.Online J'apprends à me servir de Windows 10: Utilisation et personnalisation par joel Green ebook Téléchargement PDFJ'apprends à me servir de Windows 10: Utilisation et personnalisation par joel Green DocJ'apprends à me servir de Windows 10: Utilisation et personnalisation par joel Green MobipocketJ'apprends à me servir de Windows 10: Utilisation et personnalisation par joel Green EPub

## **UF9SV71Q5P6UF9SV71Q5P6UF9SV71Q5P6**